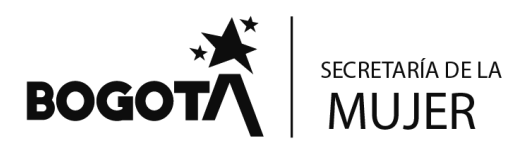

Bogotá D.C.,  $***1-2024-007037**$ 

Al responder cite este Nro. \*1-2024-007037\* martes 23 de abril de 2024

Señoras **MARIA LIBIA CLAVIJO MARGARITA FIGUEROA**  Teléfono: 310 3501828- 3203555980 Correo Electrónico: **NO REGISTRA** Ciudad

## **ASUNTO**: Respuesta SDQS 2165082024 - Radicado SDMujer [2-2024-006928](https://orfeo2.sdmujer.gov.co/orfeo/cuerpo.php?PHPSESSID=240423011753o1868421215LGUTIERREZ&adodb_next_page=1&fechah=230424_1713896277&nomcarpeta=Entrada&carpeta=0&tipo_carpt=0&adodb_next_page=1#2)

Apreciadas Ciudadanas

Por medio de la presente y en respuesta a su solicitud de "*Agradecemos se nos tenga en cuenta para el programa de sistemas, hace varios meses estamos esperando (…)"*. Se informa que ya fue transmitida su solicitud a las profesionales del Centro de Inclusión Digital, que opera en la Casa de Igualdad de Oportunidades para las Mujeres – CIOM Suba, quienes una vez cuenten con la oferta disponible, tomarán contacto con ustedes para informar el inicio del curso.

Finalmente, desde la Secretaría Distrital de la Mujer, reiteramos nuestra disposición y compromiso para poder brindarle los servicios que prestamos cuando usted lo requiera; y agradecemos la confianza puesta en nuestros procesos, para favorecer el acceso y la garantía de los Derechos de las Mujeres y la difusión de servicios en el Distrito.

Cordialmente,

**MARCELA ENCISO GAITAN**  Directora de Territorialización de Derechos y Participación

Elaboró: Liliana Marcela Gutiérrez Acevedo -Profesional Universitaria, CIOM SUBA Revisó: Italo Emiliano Gallo – Abogado Contratista DTDYP y Yenny Daza- profesional DTDYP

Edificio Elemento Av el Dorado, Calle 26 Nº 69-76 Torre 1 (Aire) Piso 9 PBX: 3169001 www.sdmujer.gov.co Presente su Petición, Queja, Reclamo o Sugerencia al correo electrónico: servicioalaciudadania@sdmujer.gov.co

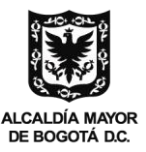